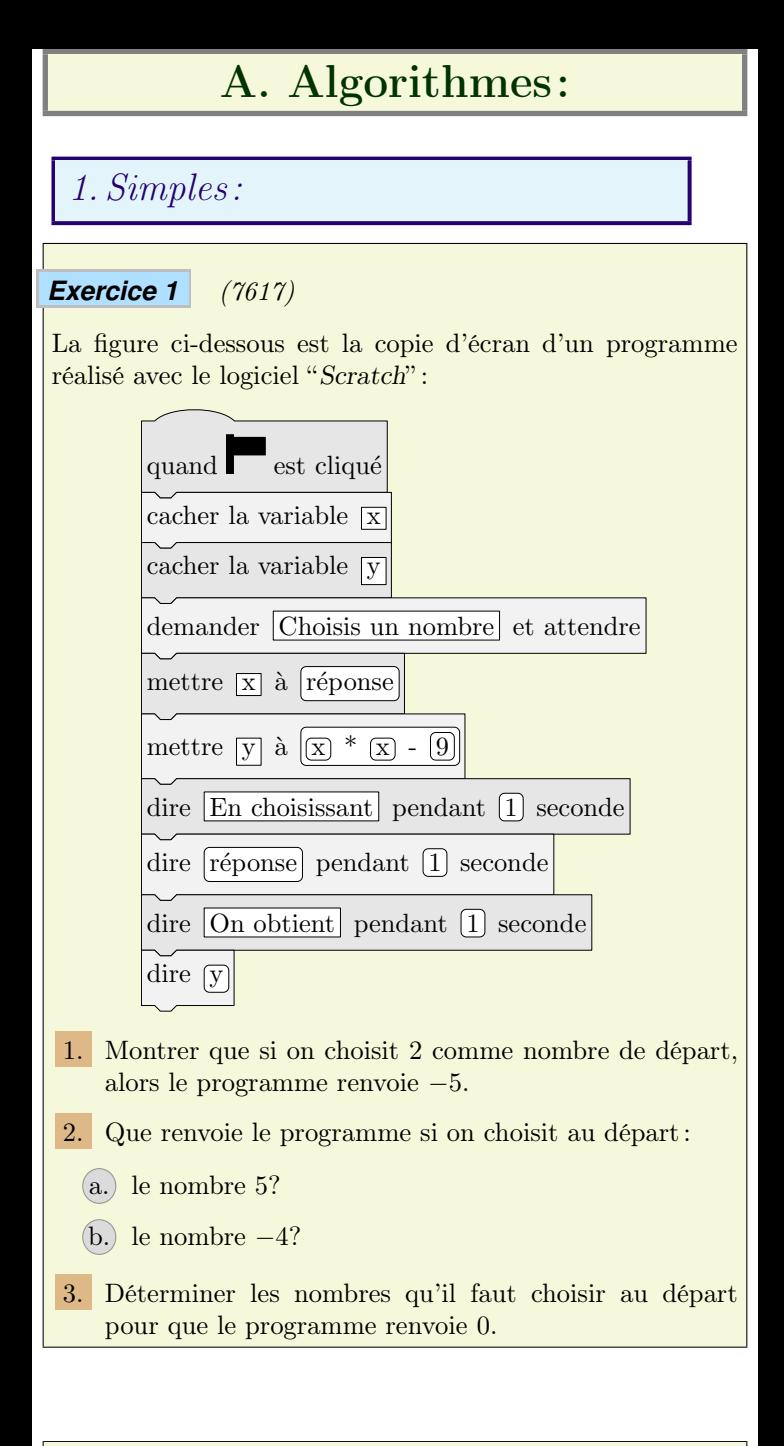

- Etape 1 Etape 2
- (Résultat)
- $\boxed{\mathbf{X}}$

### *Exercice 2 (7611)*

On considère le programme de calcul ci-contre dans lequel x, Etape 1, Etape 2 et Résultat sont quatre variables :

Créer une variable

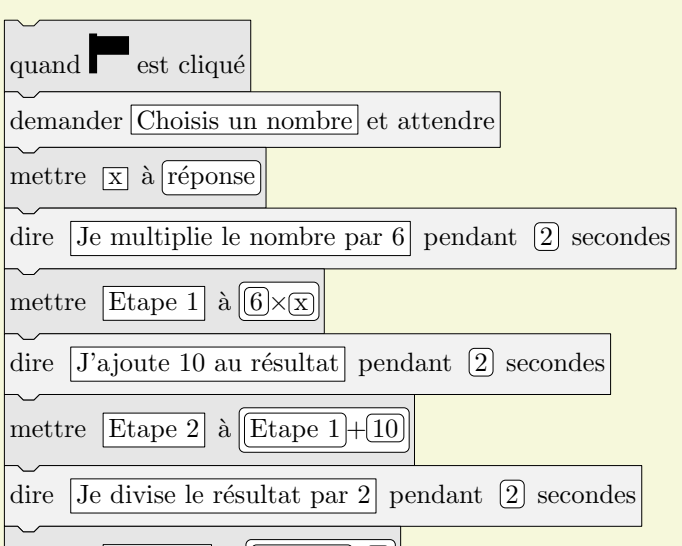

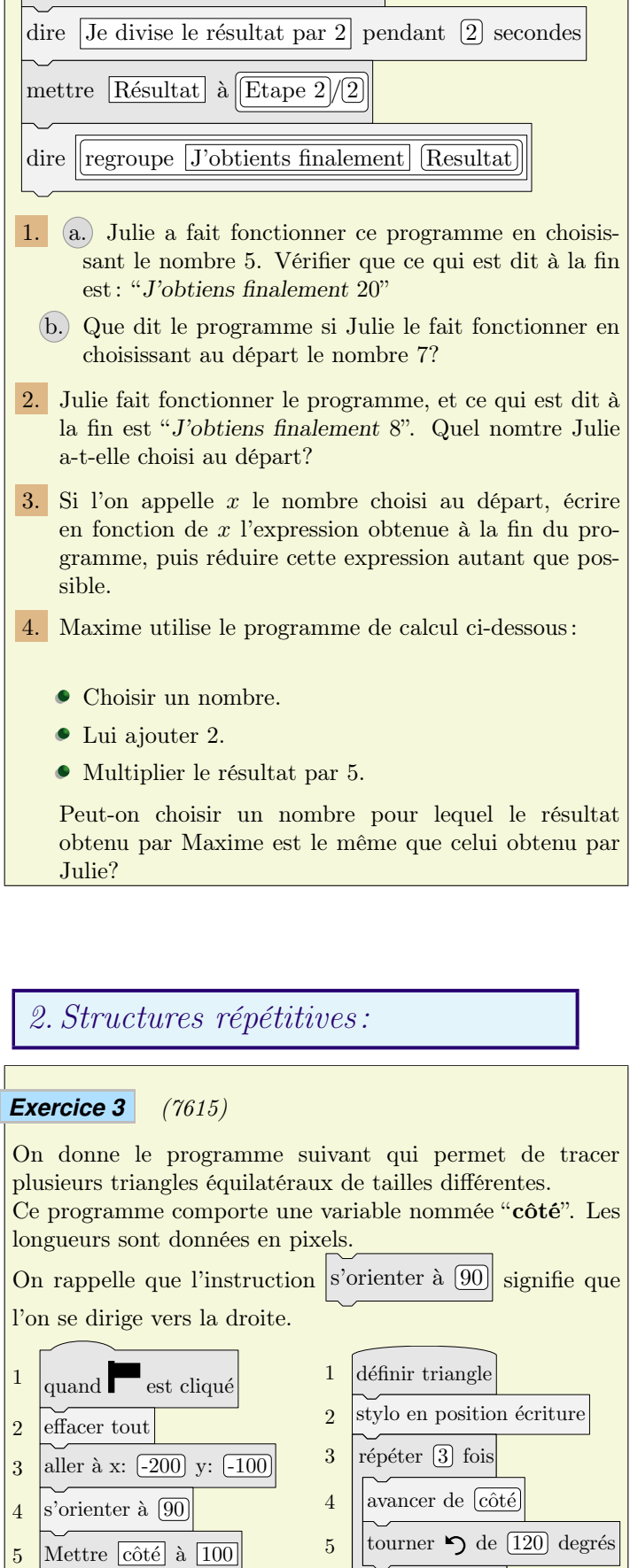

triangle

7 8 9

6

répéter [5] fois

avancer de  $\overline{\text{côt\'e}}$ 

Ajouter à  $\lceil \hat{\text{còt\'e}} \rceil$   $\lceil -20 \rceil$ 

- relever le stylo 6
- 1. Quelles sont les coordonnées du point de départ du tracé?
- 2. Combien de triangles sont dessinés par le script?

- 3. a. Quelle est la longueur *(en pixels)* du côté du deuxième triangle tracé?
	- b. Tracer à main levée l'allure de la figure obtenue quand on exécute ce script.
- 4. On modifie le script initial pour obtenir la figure cidessous :

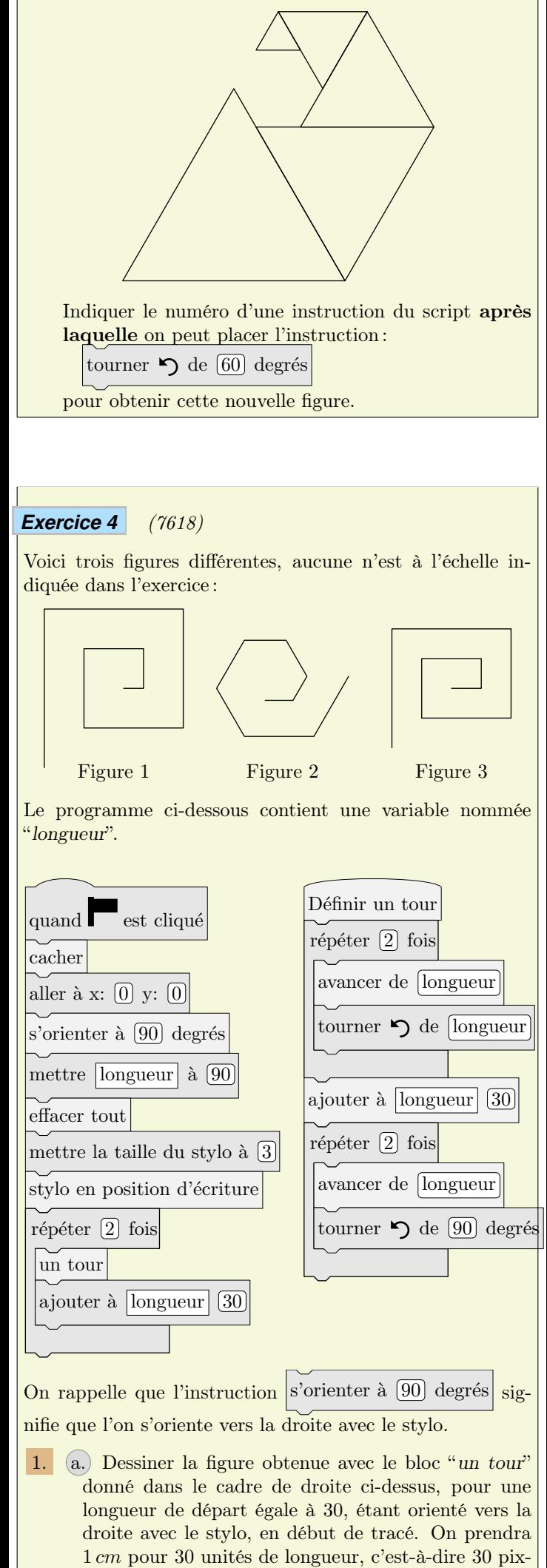

els. b. Comment est-on orienté avec le stylo après ce tracé? *(aucune justification n'est demanée)*.

2. Laquelle des figures 1 ou 3 le programme ci-dessus permet-il d'obtenir? Justifier votre réponse.

https://chingatome.fr

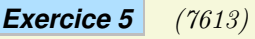

Pour une "*rue*", on a défini le tracé d'une "maison".

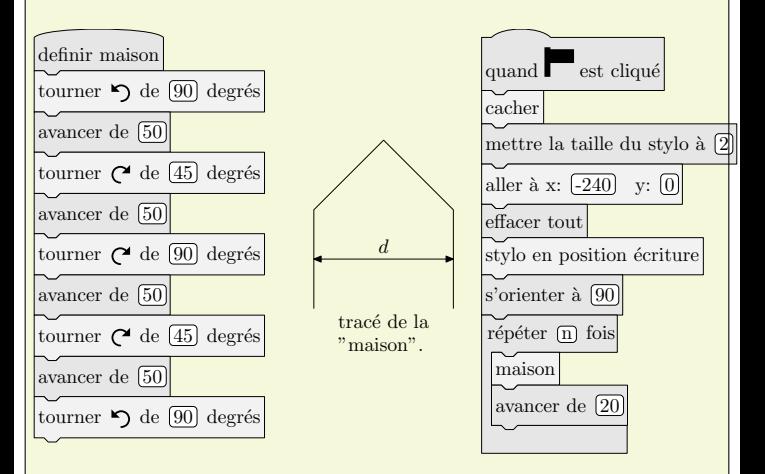

1. Vérifier que *d* est environ égal à 71 à l'unité près.

2. Un point dans une fenêtre d'exécution de votre programme a son abscisse qui peut varier de *−*240 à 240 et son ordonnée qui peut varier de *−*180 à 180.

- les points *H*, *E* et *A* sont alignés ;
- les points *C*, *M* et *A* sont alignés ;
- [*CH*] et [*EM*] sont perpendiculaires à [*HA*] ;
- $A M = 16$

Quel est le plus grand, nombre entier *n* que l'on peut utiliser dans le programme principal pour que le tracé de la "rue" tienne dans la fenêtre de votre ordinateur où s'exécute le prgramme?

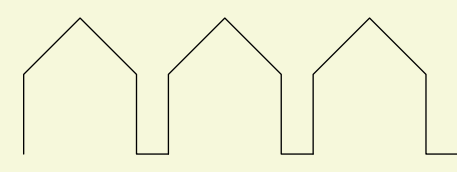

Ce schéma n'est pas en vraie grandeur

*Vous pourrez tracer sur votre copie tous les schémas (à main levée ou non) qui auront permis de répondre à la question précédente et ajouter toutes les informations utiles (valeurs, codages, traits supplémentaires, nom de points. . . )*

3. *Attention, cete question est indépendantes des questions pr{ecédentes et la "maison" est légèrement différente.*

Si on désire rajouter une sortie de cheminée au tracé de la maison pour la rendre plus réaliste, il faut faire un minimum de calculs pour ne pas avoir de surprises. Exemples :

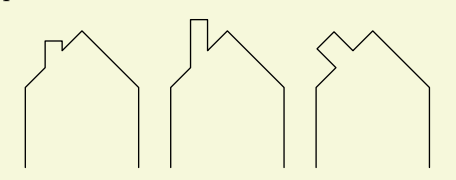

On suppose que :

• 
$$
MC = 10
$$

$$
HAC = 30^o
$$
  
H  

$$
H
$$
  

$$
H
$$
  

$$
M
$$
  

$$
M
$$

Calculer *EM*, *HC* et *HE* afin de pouvoir obtenir une belle sortie de cheminée.

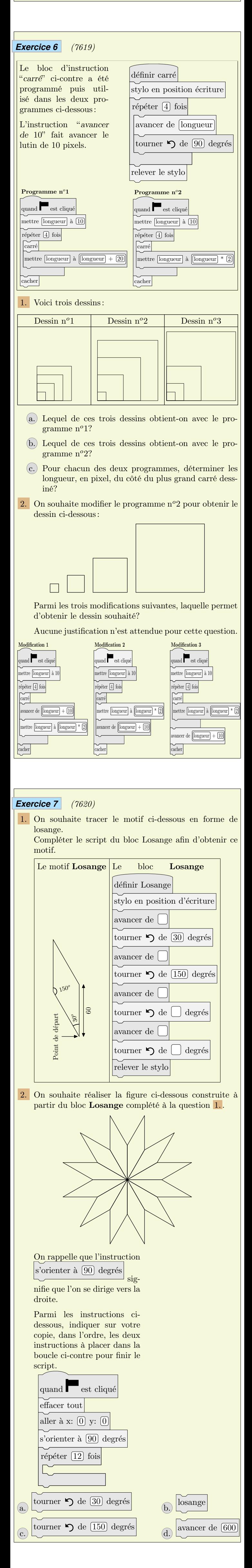

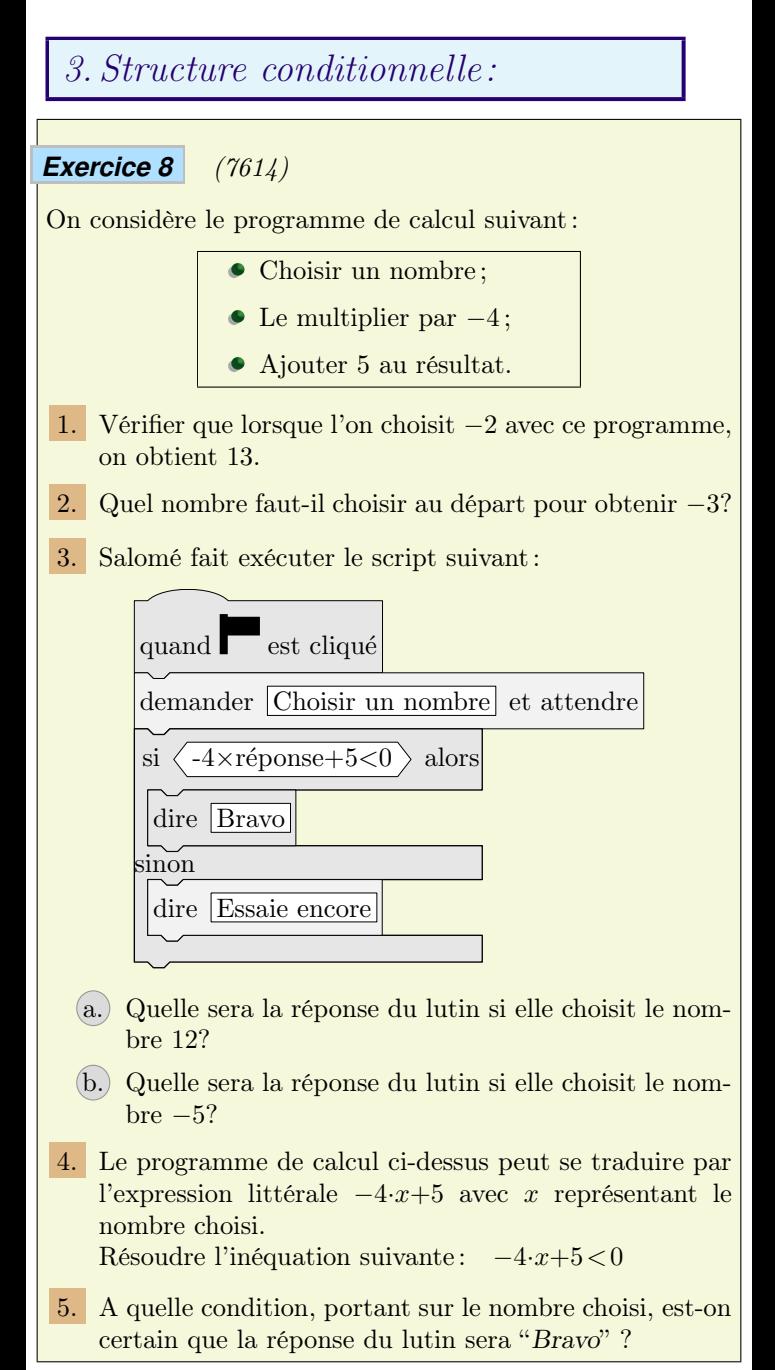

*4. Programmation événementielle:*

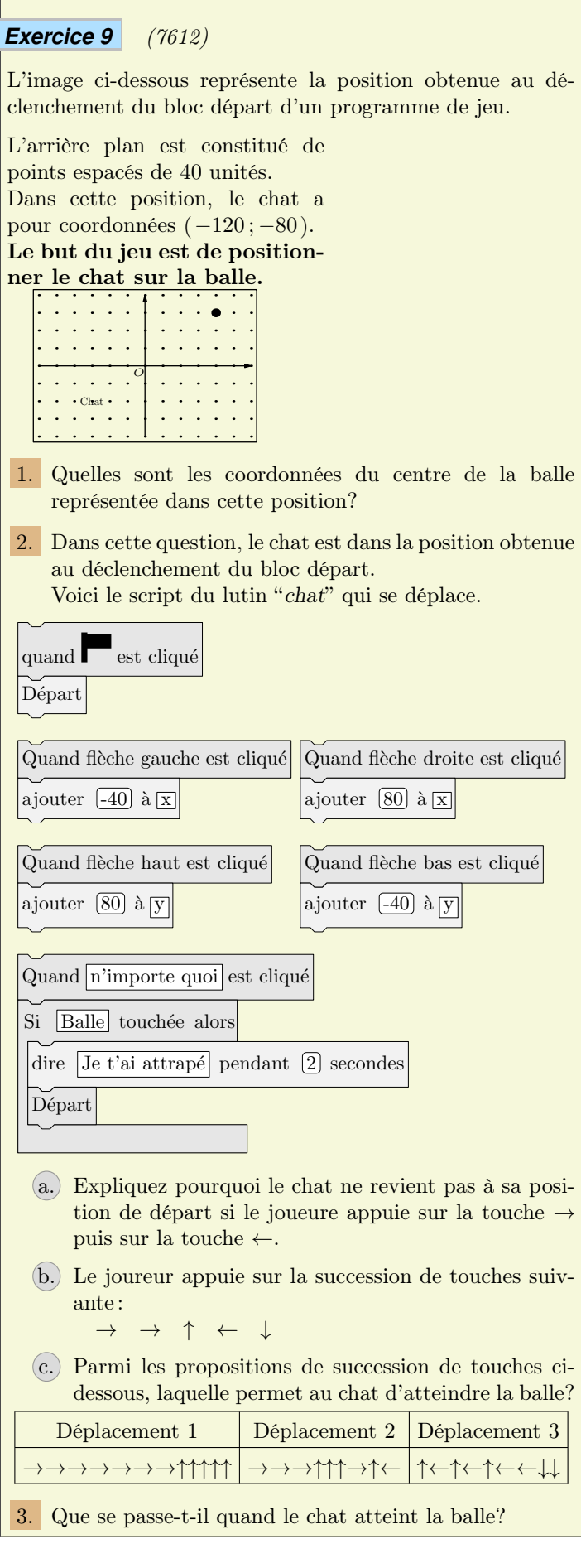

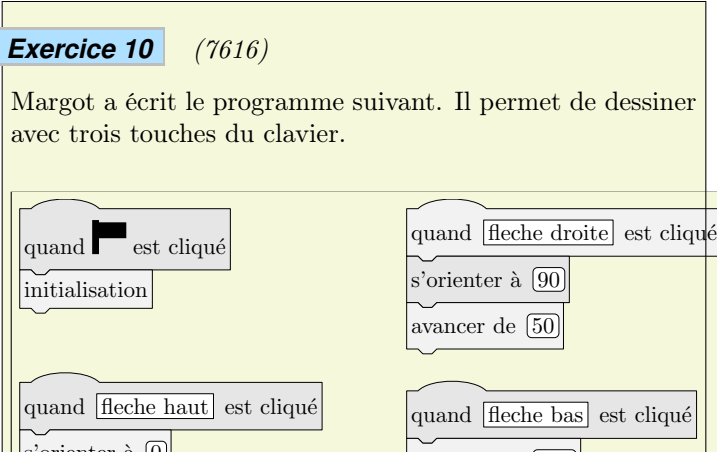

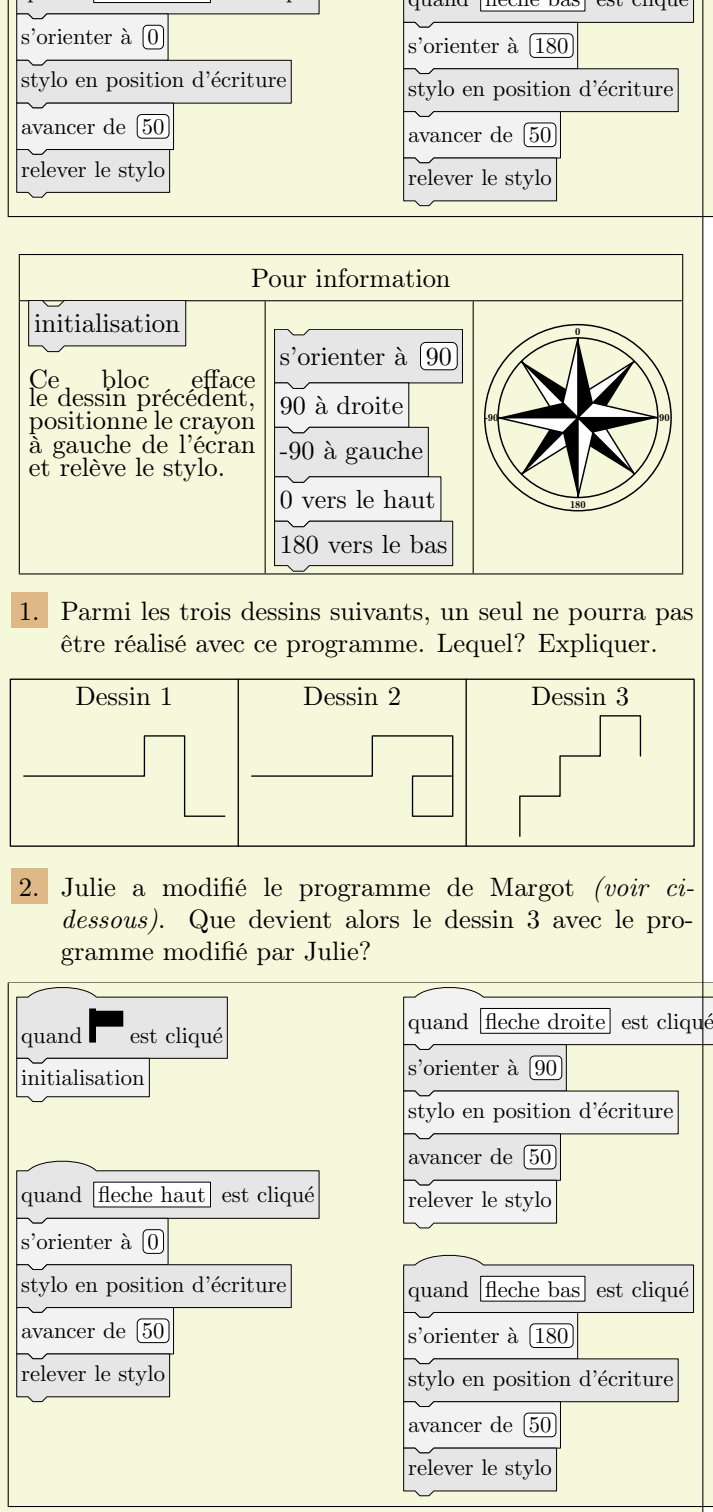

### B. Feuille de calculs automatisés:

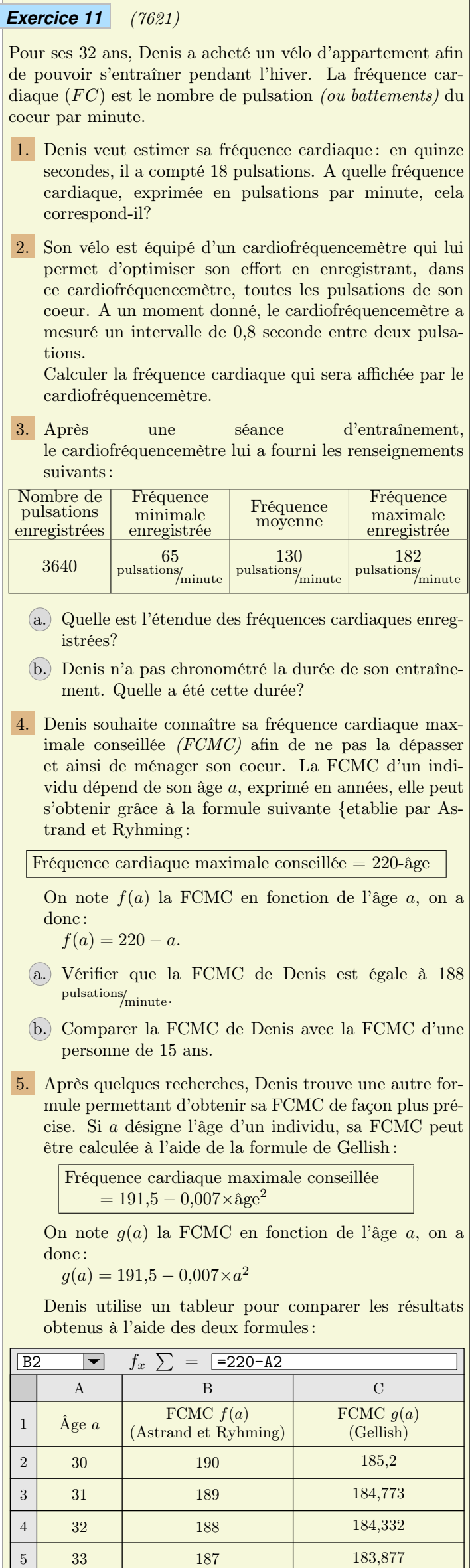

5

Quelle formule faut-il insérer dans la cellule C2 puis recopier vers le bas, pour pouvoir compléter la colonne "FCMC *g*(*a*) (Gellish)"?

### *Exercice 12 (7622)*

Le schéma ci-dessous représente le jardin de Leïla. Il n'est pas à l'échelle.

[ $OB$ ] et [ $OF$ ] sont des murs,  $OB = 6 m$  et  $OF = 4 m$ .

La ligne pointillé *BCDEF* représente le grillage que Leïla veut installer pour délimiter un enclos rectangulaire *OCDE*.

Elle dispose d'un rouleau de 50 *m* de grillage qu'elle veut utiliser entièrement.

*O B C*

![](_page_2_Figure_12.jpeg)

c. Donner les dimensions de l'enclos ainsi obtenu.

### *Exercice 13 (7623)*

Un fabricant de volets roulants électriques réalise une étude statistique pour connaître leur fiabilité. Il fait donc fonctionner un échantillon de 500 volets sans s'arrêter, jusqu'à une panne éventuelle. Il inscrit les résultats dans le tableur ci-dessous :

![](_page_3_Picture_1310.jpeg)

- 1. Quelle formule faut-il saisir dans la cellule H2 du tableur pour obtenir le nombre total de volets testés?
- 2. Un employé prend au hasard un volet dans cet échantillon. Quelle est la probabilité que ce volet fonctionne plus de 3 000 montées descentes?
- 3. Le fabricant juge ses volets fiables si plus de 95 % des volets fonctionnent plus de 1 000 montées descentes. Ce lot de volets roulants est-il fiable? Expliquer votre raisonnement.

### *Exercice 14 (7624)*

#### Document n*o*1

Le surpoids est devenu un problème majeur de santé, celui-ci prédispose à beaucoup de maladies et diminue l'espérance de vie.

L'indice le plus couramment utilisé est celui de masse corporelle *(IMC)*.

### Document n*o*2

 $\mathbb N$ 

L'IMC est une grandeur internationale permettant de déterminer la corpulence d'une personne adulte entre 18 ans et 65 ans.

Il se calcule avec la formule suivante :

![](_page_3_Picture_1311.jpeg)

- 1. Quelle température en *<sup>o</sup>*F correspond à une température de 20<sup>°</sup>C?
- 2. Quelle température en *<sup>o</sup>*C correspond à une température de 41 °F?

1. Dans une entreprise, lors d'une visite médicale, un médecin calcule l'IMC de six des employés. Il utilise pour cela une feuille de tableur dont voici un extrait :

![](_page_3_Picture_1312.jpeg)

- a. Combien d'employés sont en situation de surpoids ou d'obésité dans cette entreprise?
- b. Laquelle de ces formules a-t-on écrite dans la cellule B3, puis recopiée à droite, pour calculer l'IMC? Recopier la formule correcte sur la copie.

![](_page_3_Picture_1313.jpeg)

![](_page_3_Picture_1314.jpeg)

2. Le médecin a fait le bilan de l'IMC de chacun des 41

employés de cette entreprise. Il a reporté les informations recueillis dans le tableau suivant dans lequel les IMC ont été arrondis à l'unité près.

![](_page_3_Picture_1315.jpeg)

près, de l'IMC moyen des employés de cette entreprise.

b. Quel est l'IMC médian? Interpréter ce résultat.

c. On lit sur certains magazines : "*On estime qu'au moins* 5 % *de la population mondiale est en surpoids ou est obèse*". Est-ce le cas pour les employés de cette entreprise?

On rappelle que  $\mu$  m est l'abréviation de micromètre. Un micromètre est égal à un millionnième de mètre.

### *Exercice 15 (7625)*

Aux États-Unis, la température se mesure en degré Fahrenheit *(en <sup>o</sup>F)*. En France, elle se mesure en degré Celsius *(en <sup>o</sup>C)*. Pour faire les conversions d'une unité à l'autre, on a utilisé un tableur.

Voici une copie de l'écran obtenu ci-contre.

![](_page_3_Picture_1316.jpeg)

3. Pour convertir la température de *<sup>o</sup>*C en *<sup>o</sup>*F, il faut multiplier la température en *<sup>o</sup>*C par 1,8 puis ajouter 32. On a écrit une formule en B4 pui on l'a recopiée vers le bas.

Quelle formule a-t-on pu saisir dans la cellule B4?

### *Exercice 16 (7626)*

Sur une feuille de calcul, on a reporté le classement des dix premiers pays, par le nombre de médailles, aux Jeux Olympiques de Rio en 2016.

![](_page_3_Picture_1317.jpeg)

### *Exercice 17 (7627)*

Les légionnelles sont des bactéries présentes dans l'eau potable. Lorsque la température de l'eau est comprise entre 30*<sup>o</sup>*C et 45*<sup>o</sup>*C, ces bactéries prolifèrent et peuvent atteindre, en 2 ou 3 jours, des concentrations dangereuses pour l'homme.

- 1. La taille d'une bactérie légionnelle est 0,8 *µm*. Exprimer cette taille en *m* et donner le résultat sous la forme d'une écriture scientifique.
- 2. Lorsque la température de l'eau est 37*<sup>o</sup>*C, cette population de bactéries légionelles double tous les quarts d'heure.

Une population de 100 bactéries légionnelles est placée dans ces conditions.

On a créé la feuille de calcul suivante qui permet de donner le nombre de bactéries légionnelles en fonction du nombre de quarts d'heure écoulés :

- a. Dans la cellule B3, on veut saisir une formule que l'on pourra étirer vers le bas dans la colonne *B* pour calculer le nombre de bactéries légionnelles correspondant au nombre de quarts d'heure écoulés. Quelle est cette formule?
- b. Quel est le nombre de bactéries légionnelles au bout d'une heure?

![](_page_3_Picture_1318.jpeg)

c. Le nombre de bactéries légionelles est-il proportionnel au temps écoulé?

- d. Après combien de quarts d'heure cette population dépasse-t-elle dix mille bactéries légionelles?
- 3. On souhaite tester l'efficacité d'un antibiotique pour lutter contre la bactérie légionelle. On introduit l'antibiotique dans un récipient qui contient  $10^4$  bactéries légionnelles au temps *t*= 0. La représentation grpahique, ci-dessous, donne le nombre de bactéries dans le récipient en fonction du temps.

![](_page_3_Figure_50.jpeg)

c. On estime qu'un antibiotique sera efficace sur l'être humain s'il parvient à réduire de 80 % le nombre initial de bactéries dans le récipient en moins de 5 heures. En s'aidant du graphique, étudier l'efficacité de l'antibiotique testé sur l'être humain.

## C. Probabilités:

### *Exercice 18 (7631)* Le baklava est une pâtisserie traditionnelle dans plusieurs pays comme la Bulgarie ou le Maroc. Il s'agit d'un dessert long à préparer, à base de pâte feuilletée, de miel, de noix ou de pistaches ou de noisettes, selon les régions. Dans un sachet non transparent, on a sept baklavas indiscernables au toucher portant les lettres du mot BAKLAVA.  $B$  ) ( A ) ( K ) ( L ) ( A ) ( V ) ( A On tire au hasard un gâteau dans ce sachet et on regarde la lettre inscrite sur le gâteau. 1. Quelles sont les issues de cette expérience? 2. Déterminer les probabilités suivantes : a. La lettre tirée est un L. b. La lettre tirée n'est pas un A. 3. Enzo achète un sachet contenant 10 baklavas tous indiscernables au toucher. Ce sachet contient 2 baklavas à base de pistaches, 4 baklavas à base de noisettes et les autres baklavas sont à base de noix. Enzo pioche au hasard un gâteau et le mange ; c'est un gâteau à base de noix. Il souhaite en manger un autre. Son amie Laura affirme que, s'il veut maintenant prendre un nouveau gâteau, il aura plus de chances de piocher un gâteau à base de noix. A-t-elle raison? Justifier la réponse. I *Exercice 19 (7636)* Un sac opaque contient 120 boules toutes indiscernables au

- (a.) Quel est le nombre de boules rouges dans le sac?
- b. Quelle est la probabilité de tirer une boule verte?

toucher, dont 30 sont bleus. Les autres boules sont rouges ou vertes.

On considère l'expérience aléatoire suivante :

On tire une boule au hasard, on regarde sa couleur, on repose la boule dans le sac et on mélange.

- 1. Quelle est la probabilité de tirer une boule bleu? Ecrire le résultat sous la forme d'une fraction irréductible.
- 2. Cécile a effectué 20 fois cette expérience aléatoire et elle a obtenu 8 fois une boule verte. Choisir, parmi les réponses suivantes, le nombre de boules vertes contenues dans le sac *(aucune justification n'est demandée)*

(a.)  $48$  (b.)  $70$  (c.) On ne peut pas savoir (d.)  $25$ 

### Document 2 Carrelage Taille d'un carreau : 50 *cm×*50 *cm* Epaisseur d'un carreau : 0,9 *cm* Conditionnement :  $1,25 \, m^2$  par boîte. Prix:  $19.95 \in \text{par}$  boîte Plinthe Forme : rectangulaire de longueur 1 *m*. Vendue à l'unité. Prix:  $2,95 \in \text{la plim}$  en bois. Document 3 Colle pour le carrelage Conditionnement : sac de 25 *kg* Rendement *(aire que l'on peut coller)* :  $4 m^2$  par s

3. La probabilité de tirer une boule rouge est égale à 0,4.

### *Exercice 20 (7638)*

Dans une urne, il y a huit boules indiscernables au toucher, qui portent chacune un numéro :

![](_page_4_Picture_13.jpeg)

1. Si on tire au hasard une boule dans cette urne, quelle

![](_page_4_Picture_852.jpeg)

## D. Grandeurs:

### *Exercice 21 (7629)*

Sarah vient de faire construire une piscine dont la forme est un pavé droit de 8 *m* de longueur, 4 *m* de largeur et 1,80 *m* de profondeur. Elle souhaite maintenant remplir sa piscine. Elle y installe donc son tuyau d'arrosage.

Sarah a remarqué qu'avec son tuyau d'arrosage, elle peut remplir un sceau de 10 litres en 18 secondes.

Pour remplir sa piscine, un espace de 20 *cm* doit être laissé entre la surface de l'eau et le haut de la piscine. Faut-il plus ou moins d'une journée pour remplir la piscine? Justifier votre réponse.

### *Exercice 22 (7637)*

Monsieur Chapuis souhaite changer le carrelage et les plinthes dans le salon de son appartement. Pour cela, il doit acheter des carreaux, de la colle et des plinthes en bois qui seront clouées. Il dispose des documents suivants :

![](_page_4_Figure_23.jpeg)

![](_page_4_Picture_853.jpeg)

# E. Géométrie dans l'espace:

*Exercice 24 (7635)* La figure ci-contre représnte un solide constitu{e de l'assemblage de quatre cubes : trois cubes d'arête 2 *cm* ;

![](_page_4_Figure_28.jpeg)

# F. Arithmétique - algèbre:

![](_page_5_Figure_0.jpeg)

C'est à 6*h*30 que les deux bus des lignes 1 et 2 partent de l'arrêt "*Mairie*" dans le sens des aiguilles d'une montre. Le bus de la ligne 1 met 3 minutes entre chaque arrêt *(temps de stationnement compris)*, tandis que le bus de la ligne 2 met 4 minutes. Tous les deux vont effectuer le circuit complet un grand nombre de fois. Ils s'arrêteront juste après 20*h*.

Est-ce que les deux bus vont se retrouver à un moment de la journée à l'arrêt "*Mairie*" en même temps? Si oui, donner tous les horaires précis de ces rencontres.

- Construire un carré *ABCD* ;
- Tracer le cercle de centre *A* et de rayon [*AC*] ;
- Placer le point *E* à l'intersection du cercle et de la demi-droite [*AB*);
- Construire un carré  $DEFG$ .

![](_page_5_Figure_3.jpeg)

*Exercice 27 (7628)*

Avec un logiciel de géométrie, on exécute le programme cidessous.

Programme de construction :

![](_page_5_Figure_11.jpeg)

![](_page_5_Figure_12.jpeg)

https://chingatome.fr